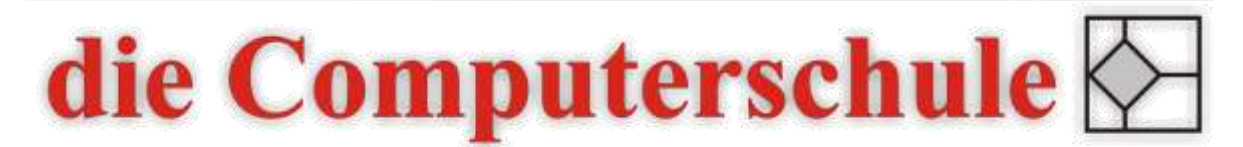

# ... wissen, wie's geht!

# Excel - Diagramme

## Beschreibung

In diesem zweitägigen Seminar erlernen Sie die Erstellung und Bearbeitung von Diagrammen für unterschiedliche Datenkonstellationen.

### Inhalte

- − Struktur von Diagrammen
- − Diagrammelemente bearbeiten
- − Ein- und Ausblenden von Diagrammelementen
- − Säulendiagramme
- − Kreisdiagramme
- − Liniendiagramme
- − Diagramm mit zwei Achsen
- − Trendlinien
- − Fehlerindikatoren
- − Liniendiagramm mit Lücken
- − Weitere Diagrammarten
- − Sparklines

### Ziele

- − Grundelemente von Diagrammen kennen lernen
- − Passende Diagrammauswahl zu ihren Daten treffen
- − Diagramme erstellen und bearbeiten können

#### Seminarleitung

Torsten Hentrop

Zweitägig

#### Voraussetzungen

Die Kenntnisse aus einem Excel-Aufbaukurs werden erwartet.